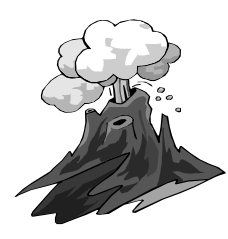

# Chapter 5: Threads

- **Overview**  $\bullet$
- Multithreading Models  $\bullet$
- Threading Issues  $\bullet$
- Pthreads $\bullet$
- Windows XP Threads  $\qquad \qquad \bullet$
- Linux Threads  $\bullet$
- Java Threads

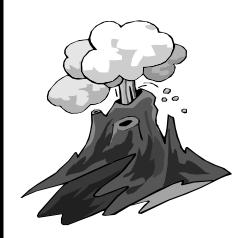

### More About Processes

- A process encapsulates <sup>a</sup> running program, providing an execution state along with certain resources, including file handles and registers, along with:
	- $-$  a program counter (Instruction Pointer)
	- $-$  a process id, a process group id, etc.
	- <sup>a</sup> process stack
	- $-$  one or more data segments
	- $-$  a heap for dynamic memory allocation
	- $-$  a process state (running, ready, waiting, etc.)
- Informally, a process is an executing program

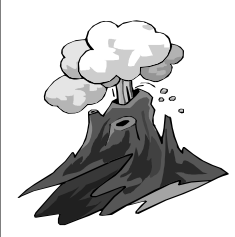

# Multiprocessing

A multiprocessing or multitasking operating system (like Unix, as opposed to DOS) can have more than one process executing at any given time

#### This simultaneous execution may either be

- concurrent, meaning that multiple processes in <sup>a</sup> run state can be swapped in and out by the OS
- parallel, meaning that multiple processes are actually running at the same time on multiple processors

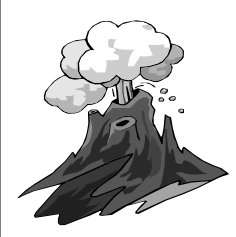

# What is a Thread?

- A thread is an encapsulation of some flow of control in <sup>a</sup> program, that can be independently scheduled
- Each process is given <sup>a</sup> single thread by default
- A thread is sometimes called <sup>a</sup> lightweight process, because it is similar to <sup>a</sup> process in that it has its own thread id, stack, stack pointer, <sup>a</sup> signal mask, program counter, registers, etc.
- All threads within <sup>a</sup> given process share resource handles, memory segments (heap and data segments), and code.

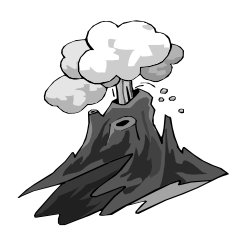

# Single and Multithreaded Processes

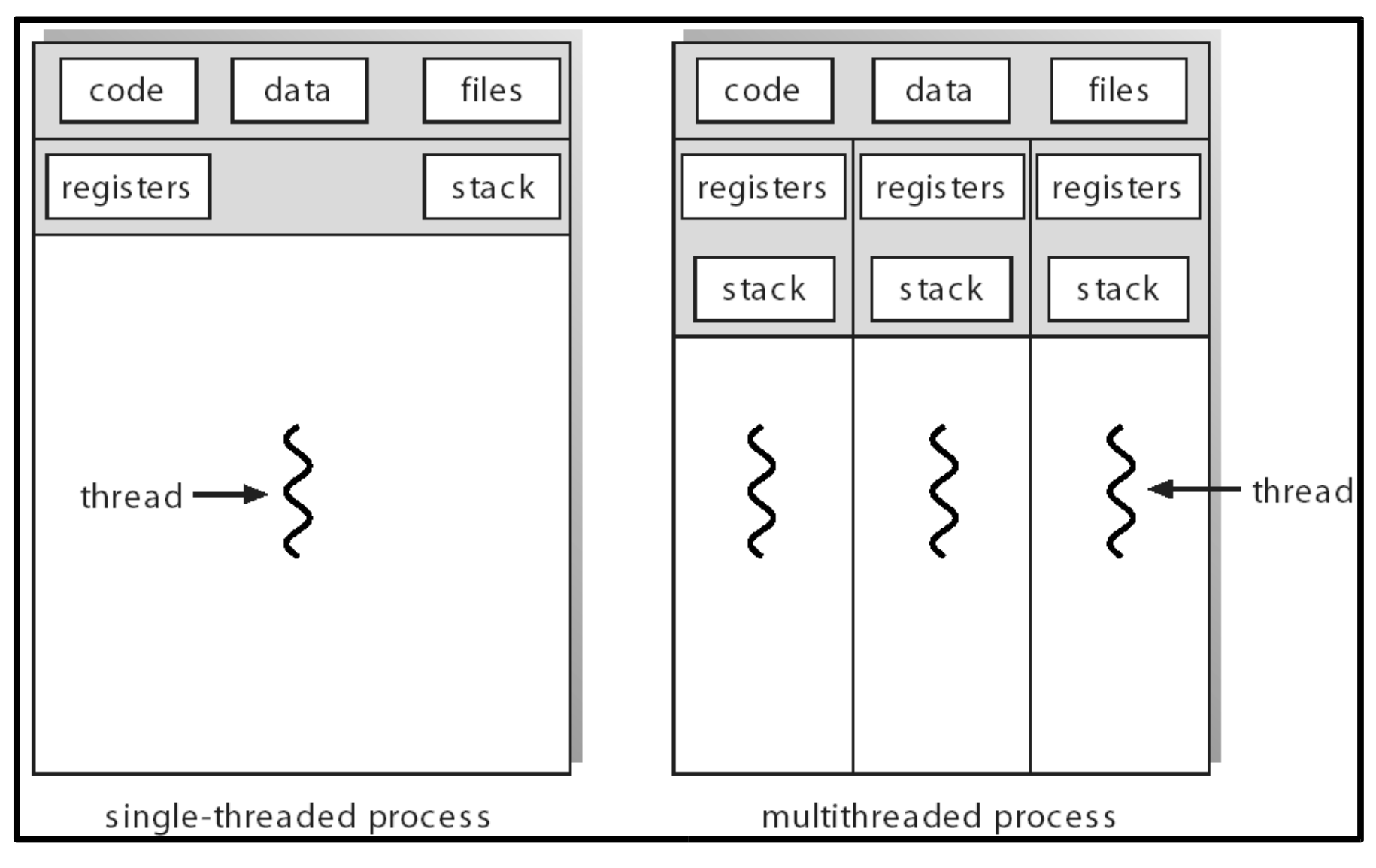

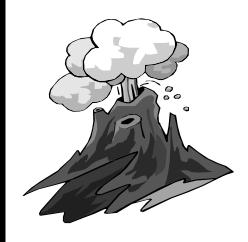

#### Process/Thread

P rocess ID S ig n a l D is p a t c h T a b le M <sup>e</sup> <sup>m</sup> <sup>o</sup> <sup>r</sup> y M <sup>a</sup> p File Descriptor Table S ta c k P o in te r & S ta c k H e a p Registers Process Priority A P R O C E S S T h r e a d I DS ignal D is patch T a b le S ta c k P o in te r & S ta c k Registers Th read Priority A T H R E A D Program Counter P rogram C ounter A II th reads share t h e s a m e m <sup>e</sup> <sup>m</sup> <sup>o</sup> <sup>r</sup> y , h <sup>e</sup> <sup>a</sup> p , and file handles (and offsets)

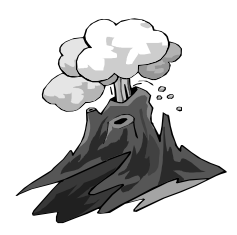

#### **Benefits**

- **Responsiveness**  $\bullet$
- Resource Sharing  $\bullet$
- Economy  $\bullet$
- Utilization of MP Architectures $\bullet$

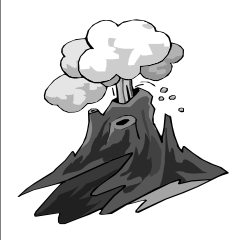

# Processes and Threads: Creation Times

- Because threads are by definition lightweight, they can be  $\bullet$ created more quickly that "heavy" processes:
	- Sun Ultra5, 320 Meg Ram, 1 CPU
		- 94 forks()/second
		- 1,737 threads/second (18x faster)
	- Sun Sparc Ultra 1, 256 Meg Ram , 1 CPU
		- 67 forks()/second
		- 1,359 threads/second (20x faster)
	- Sun Enterprise 420R, 5 Gig Ram, 4 CPUs
		- 146 forks()/second
		- 35,640 threads/second (244x faster)
	- Linux 2.4 Kernel, .5 Gig Ram, 2 CPUs
		- 1,811 forks()/second
		- 227,611 threads/second (125x faster)

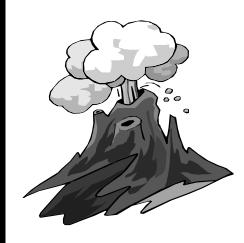

# Benefits of Multithreading

- Performance gains 0
	- – $-$  Amdahl's Law: speedup = 1 / ((1 - p) + (p/n))
	- – $\hspace{0.1mm}$  the speedup generated from parallelizing code is the time executing the parallelizable work (p) divided by the number of processors (n) plus 1 minus the parallelizable work (1-p)
	- $-$  The more code that can run in parallel, the faster the overall program will run
	- – $\;$  If you can apply multiple processors for 75% of your program's execution time, and you're running on a dual processor box:
		- •• 1 / ((1 - .75) + (.75 / 2)) = 60% improvement
	- –Why is it not strictly linear? How do you calculate p?

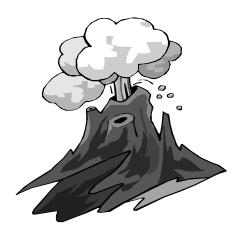

### User Threads

- Thread management done by user-level threads library  $\bullet$
- Three primary thread libraries:  $\bullet$ 
	- POSIX (IEEE Portable Operating System Interface) Pthreads  $\begin{array}{c} \bullet \\ \bullet \end{array}$
	- Java threads
	- Win32 threads

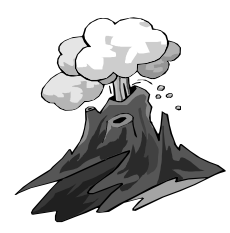

# Kernel Threads

- Supported by the Kernel  $\bullet$
- Examples  $\bullet$ 
	- Windows XP/2000
	- Solaris
	- Linux  $\bullet$
	- Tru64 UNIX
	- Mac OS X

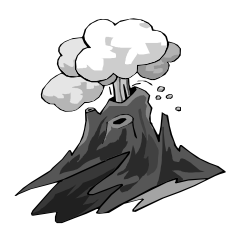

# Multithreading Models

- Many-to-One  $\bullet$
- One-to-One  $\bullet$
- Many-to-Many $\bullet$

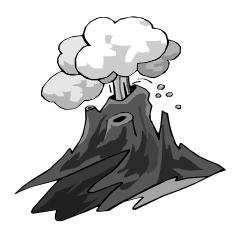

#### Many-to-One

- Many user-level threads mapped to single kernel thread  $\bullet$
- Examples  $\bullet$ 
	- Solaris Green Threads
		- used by early JVMs
	- GNU Portable Threads

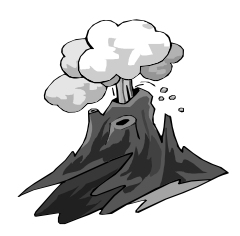

#### Many-to-One Model

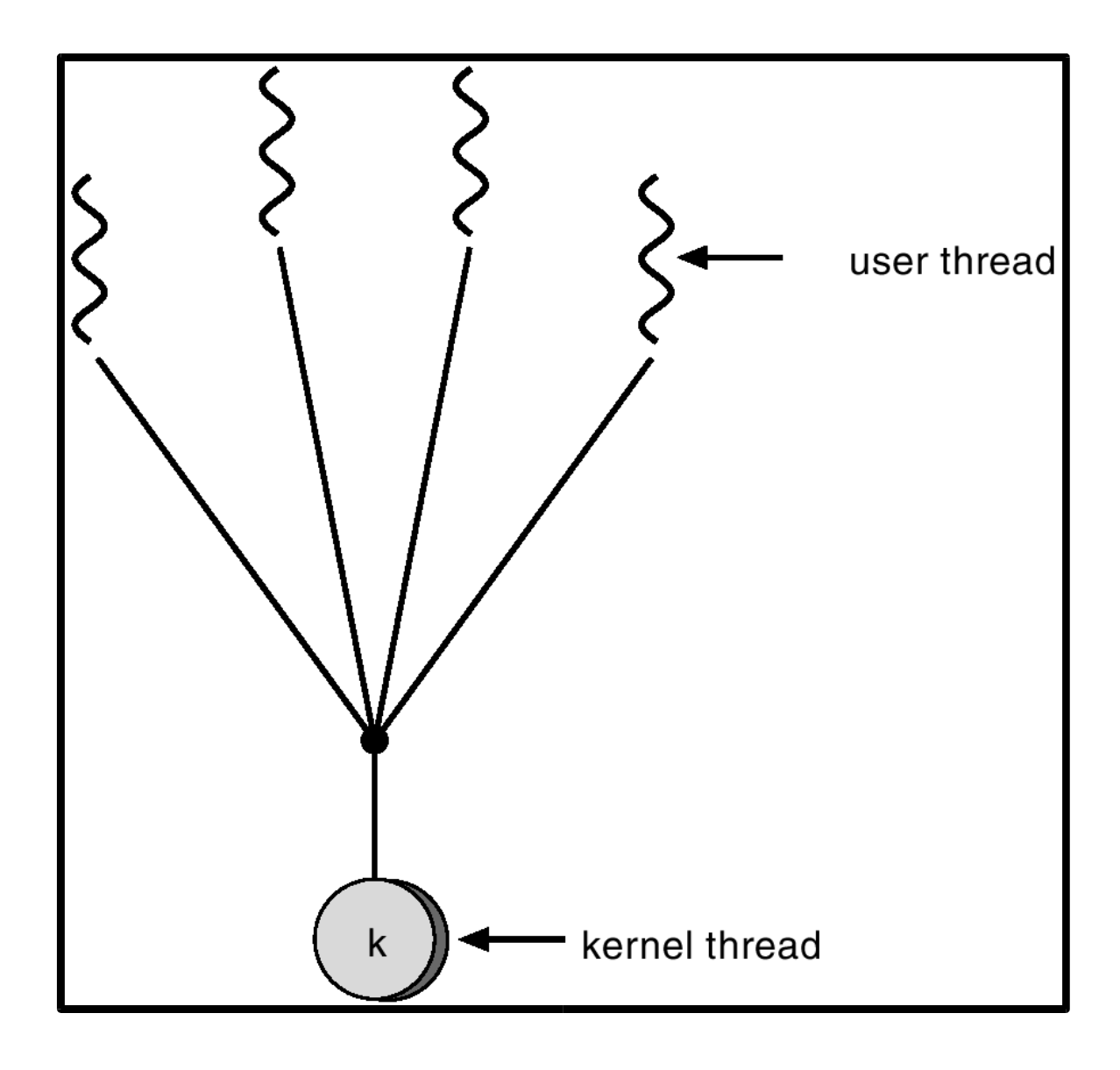

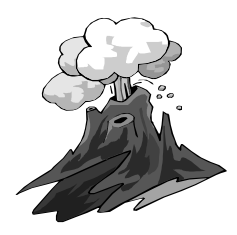

#### One-to-One

- Each user-level thread maps to kernel thread  $\bullet$
- Examples  $\bullet$ 
	- $\bullet$ Windows NT/XP/2000
	- Linux  $\bullet$
	- Solaris 9 and later

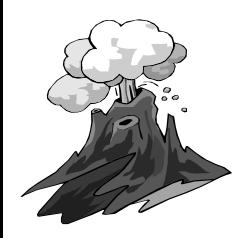

One-to-one Model

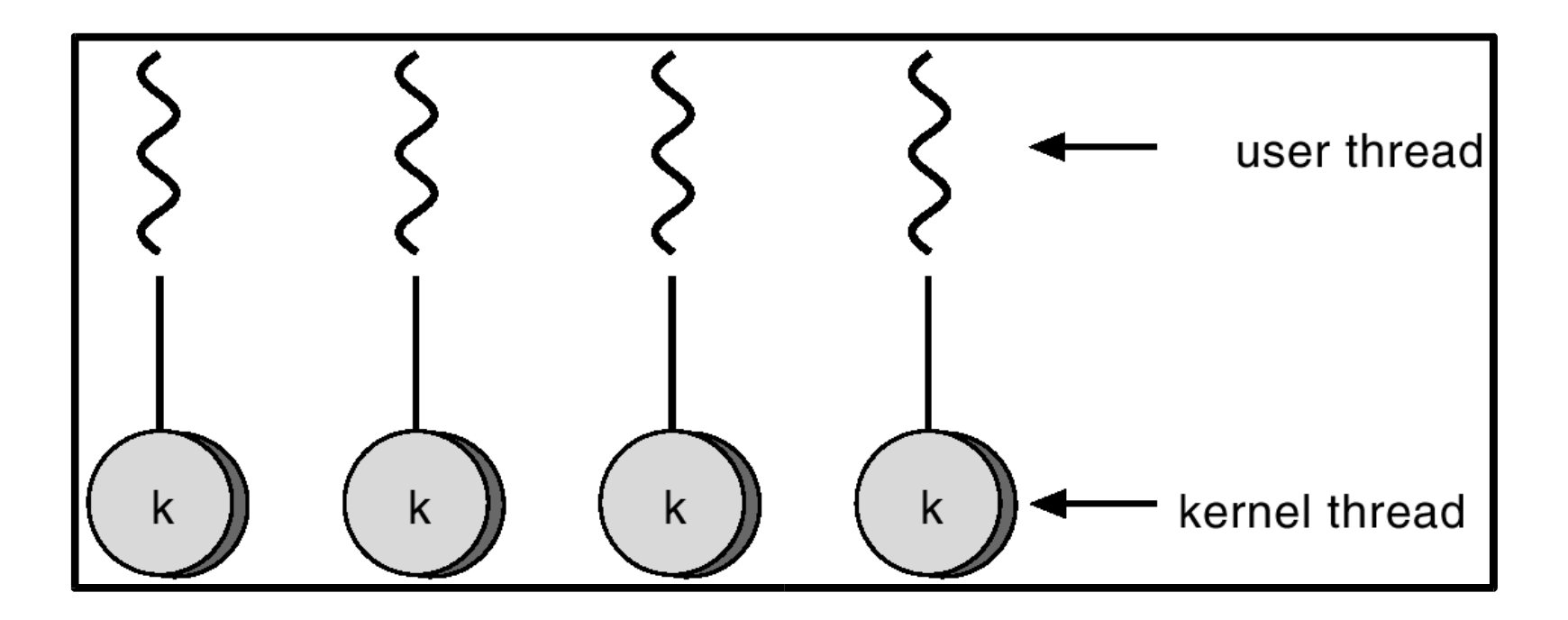

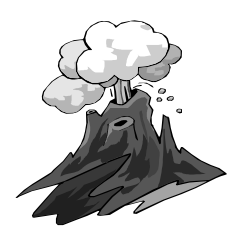

# Many-to-Many Model

- Allows many user level threads to be mapped to many kernel  $\bullet$ threads
- Allows the operating system to create <sup>a</sup> sufficient number of 0 kernel threads
- Solaris prior to version 9 0
- Windows NT/2000 with the ThreadFiber package $\qquad \qquad \qquad \qquad \qquad \qquad$

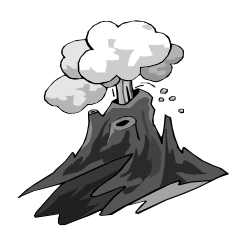

#### Many-to-Many Model

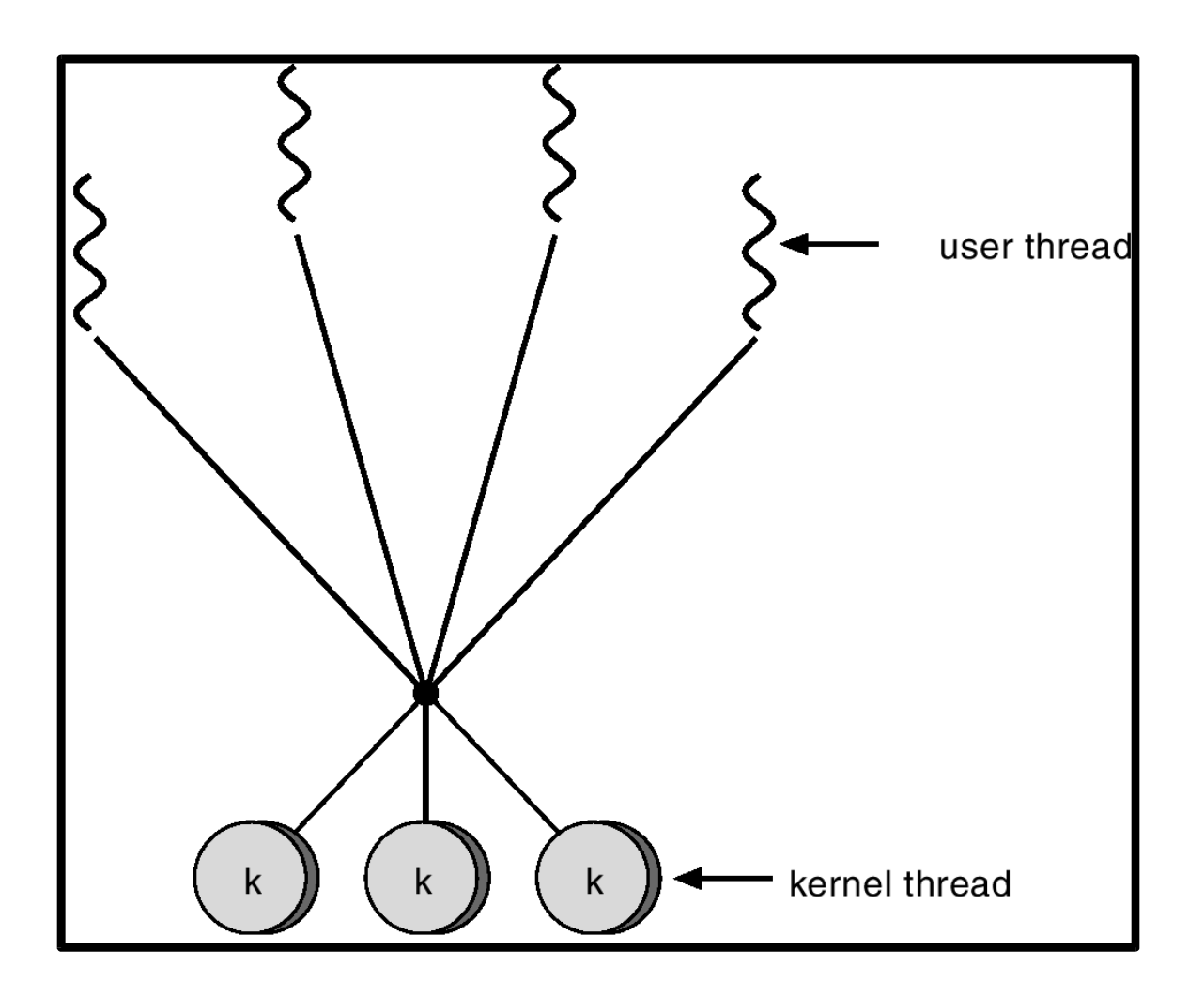

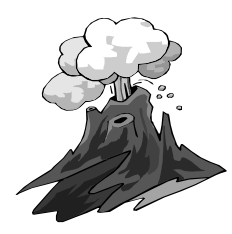

## Two-level Model

- Similar to M:M, except that it allows <sup>a</sup> user thread to be bound to  $\bullet$ kernel thread
- **Examples**  $\bullet$ 
	- **a** IRIX
	- HP-UX
	- Tru64 UNIX $\omega$
	- Solaris 8 and earlier

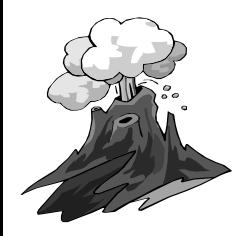

#### Two-level Model

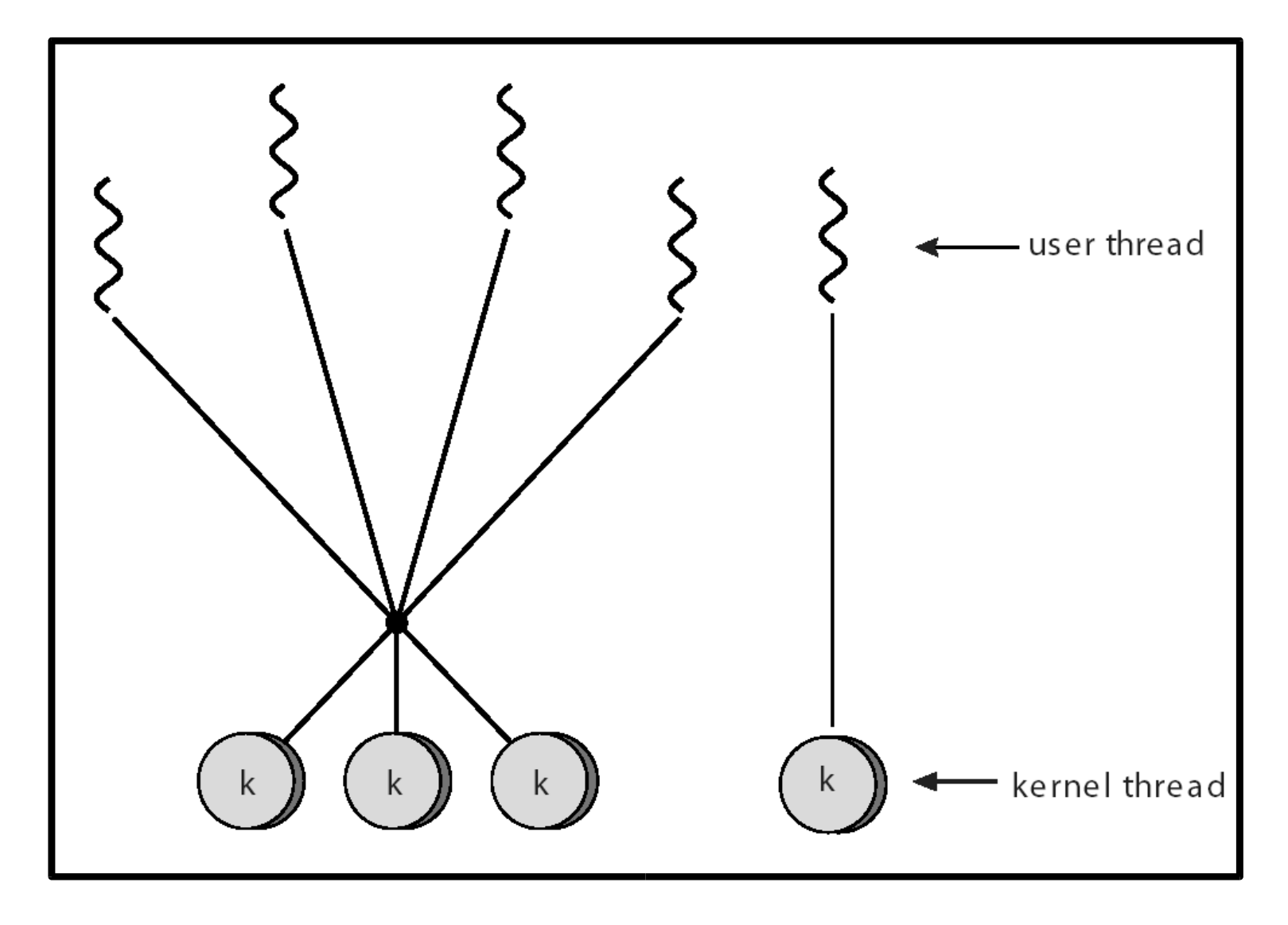

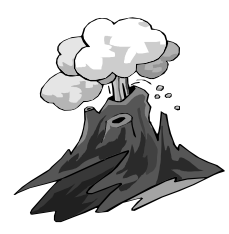

# Threading Issues

- Semantics of fork() and exec() system calls  $\bullet$ 
	- Thread cancellation  $\qquad \qquad \bullet$
	- Signal handling
	- Thread pools  $\bullet$
	- Thread specific data  $\bullet$
	- Scheduler activations
- Does fork() duplicate only the calling thread or all threads? $\bullet$

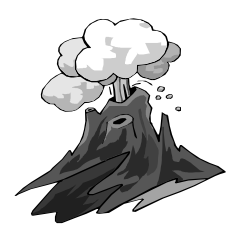

# Thread Cancellation

- Terminating <sup>a</sup> thread before it has finished  $\qquad \qquad \qquad \qquad \qquad \qquad$
- Two general approaches:  $\bullet$ 
	- Asynchronous cancellation terminates the target thread immediately
	- Deferred cancellation allows the target thread to periodically check if it should be cancelled

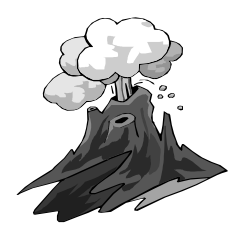

# Signal Handling

Signals are used in UNIX systems to notify <sup>a</sup> process that <sup>a</sup> particular event has occurred

A signal handler is used to process signals

- Signal is generated by particular event
	- CPU interrupt, I/O completion, mouse click, ...
- Signal is delivered to a process
- Signal is handled
- Options:
	- Deliver the signal to the thread to which the signal applies
	- Deliver the signal to every thread in the process
	- Deliver the signal to certain threads in the process
	- Assign <sup>a</sup> specific threa to receive all signals for the process

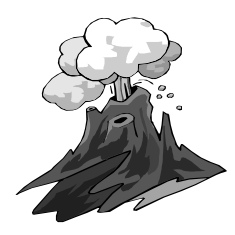

#### Thread Pools

- Create <sup>a</sup> number of threads in <sup>a</sup> pool where they await work  $\qquad \qquad \qquad \qquad \qquad \qquad$
- Advantages:  $\bullet$ 
	- Usually slightly faster to service <sup>a</sup> request with an existing thread than create a new thread
	- Allows the number of threads in the application(s) to be bound to the size of the pool

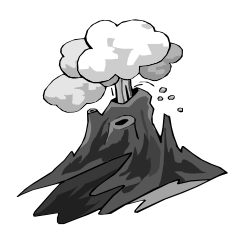

#### Pthreads

- A POSIX standard (IEEE 1003.1c) API for thread creation and  $\bullet$ synchronization
- API specifies behavior of the thread library, implementation is up  $\bullet$ to development of the library
- Common in UNIX operating systems (Solaris, Linux, Mac OS X) $\bullet$

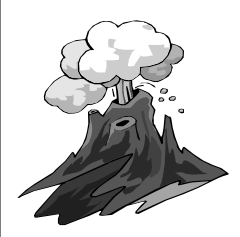

# POSIX

- Each OS had its own thread library and style  $\bullet$
- That made writing multithreaded programs difficult because:
	- $-$  you had to learn a new API with each new OS
	- $\hspace{0.1mm}$  you had to modify your code with each port to a new OS
- POSIX (IEEE 1003.1c-1995) provided <sup>a</sup> standard known as Pthreads
- Unix International (UI) threads (Solaris threads) are available on Solaris (which also supports POSIX threads)

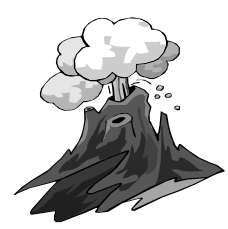

# Windows XP Threads

Implements the one-to-one mapping

Each thread contains

- A thread id
- **Register set**
- Separate user and kernel stacks
- Private data storage area

The register set, stacks, and private storage area are known as the context of the threads

The primary data structures of <sup>a</sup> thread include:

- ETHREAD (executive thread block)
- KTHREAD (kernel thread block)
- TEB (thread environment block)

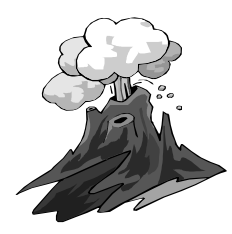

# Linux Threads

- Linux refers to them as tasks rather than threads  $\qquad \qquad \bigcirc$
- Thread creation is done through clone() system call  $\bullet$
- clone() allows <sup>a</sup> child task to share the address space of the  $\bullet$ parent task (process)

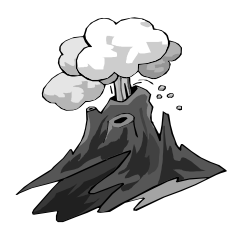

#### Java Threads

- Java threads are managed by the JVM
- Java threads may be created by:
	- Extending Thread class
	- Implementing the Runnable interface

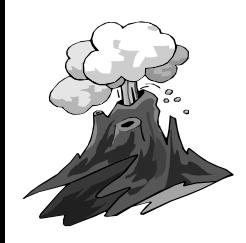

#### Java Thread States

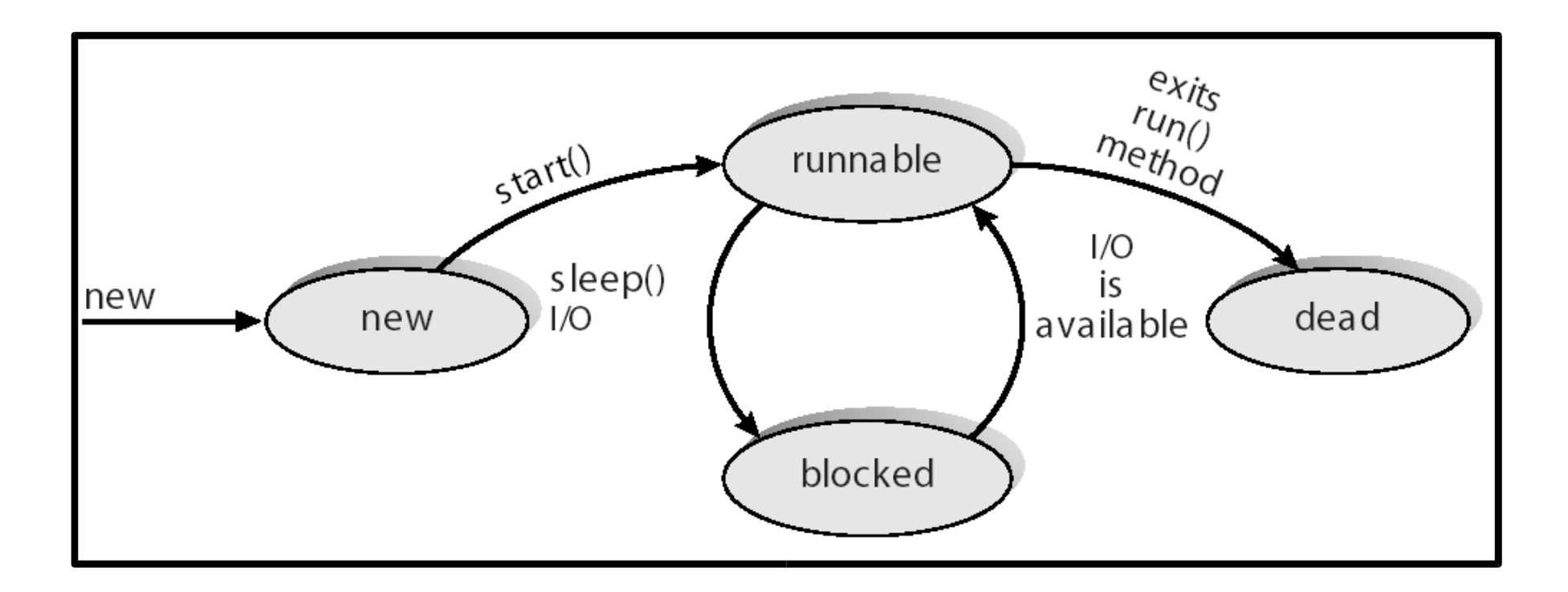

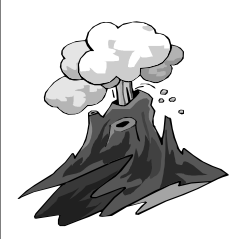

# On the Scheduling of Threads

- Threads may be scheduled by the system scheduler (OS) or by <sup>a</sup> scheduler in the thread library (depending on the threading model).
- The scheduler in the thread library:
	- $-$  will preempt currently running threads on the basis of priority
	- – $-$  does NOT time-slice (i.e., is not fair). A running thread will continue to run forever unless:
		- •<sup>a</sup> thread call is made into the thread library
		- •<sup>a</sup> blocking call is made
		- •• the running thread calls sched\_yield()

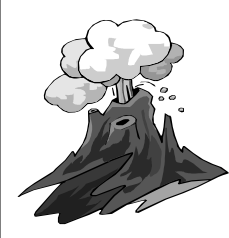

# Chapter 5 Homework

- Write <sup>a</sup> multithreaded program €.
	- Java, or Pthreads  $\bullet$
	- pg 169, 5.9, 5.10, 5.11, OR an MT program of your choice  $\bullet$
	- write, compile, run, and monitor your program as it runs
		- show source code, output of run
		- show results of monitoring the program run...execution time, memory use, thread execution
	- "write a program" means read/research/understand existing code fragments and examples, prepare <sup>a</sup> source file, compile and run the program, explain the execution and output
		- it does NOT mean simply copy/modify other's solution to the assignment